- **Wikiprint Book**
- **Title: Ustawienia**

**Subject: eDokumenty - elektroniczny system obiegu dokumentów, workflow i CRM - UserGuideV5.2/Settings**

**Version: 1**

**Date: 04/19/25 15:50:59**

## **Table of Contents**

*Ustawienia 3*

## [Podręcznik użytkownika](http://support.edokumenty.eu/trac/wiki/UserGuideV5.2) > Ustawienia

## **Ustawienia**

Z poziomu menu **Ustawienia** możemy zarządzać swoim kontem w systemie eDokumenty, kontami pocztowymi, ustawiać zastępstwa oraz - w zależności od posiadanych uprawnień - zarządzać elementami systemu takimi, jak np. słowniki, cechy etc.

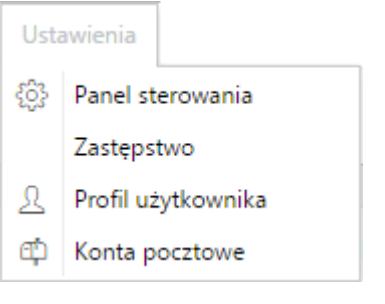

- [Panel sterowania](http://support.edokumenty.eu/trac/wiki/UserGuideV5.2/Settings/ControlPanel)
- [Zastępstwo](http://support.edokumenty.eu/trac/wiki/UserGuideV5.2/Settings/StandIn)
- [Profil użytkownika](http://support.edokumenty.eu/trac/wiki/UserGuideV5.2/Settings/UserAccount)
- [Konta pocztowe](http://support.edokumenty.eu/trac/wiki/UserGuideV5.2/Email/AddEditAccount#point2)